# **QGIS Application - Bug report #20661 QgsPoint.clone() not fully reliable? It's original QgsFeature may get corrupted?**

*2018-11-28 03:49 PM - Juan Manuel Perez*

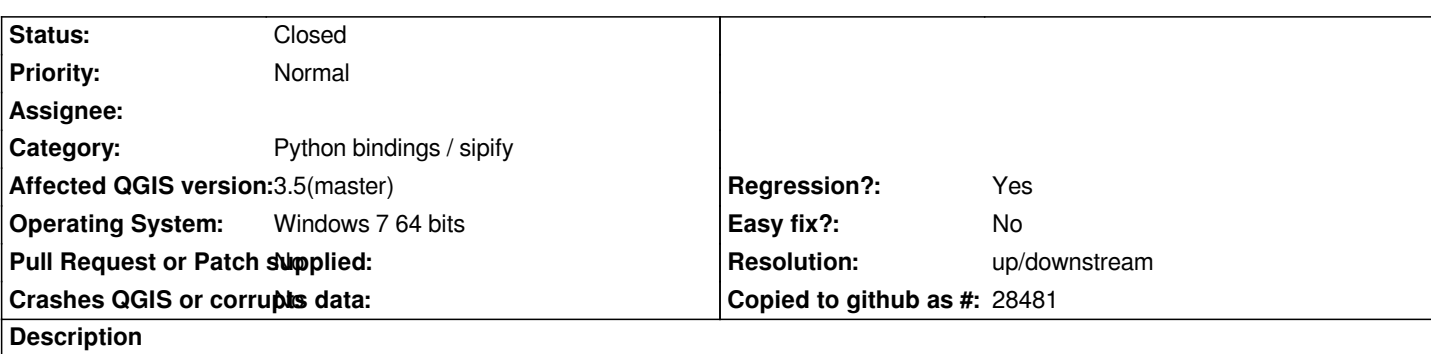

*We have stumbled upon an strange problem and reproducible problem. We attach a plugin to reproduce it. The problem arises in this circumstances:*

 *- We have a layer. We iterate over all its features, then over all their geometries, then all of their nodes (QgsPoints). To reproduce the problem, we use a layer with only a single polygon.*

 *- For each node, we create a new QgsFeature (in memory), and we assign it a new geometry initialized with a clone of the node (QgsPoint)*

- *The original layer is not modified in any way, nor its features.*
- *We then repeat the above steps. We may repeat it successfully but only for a limited and variable number of iterations.*
- *Eventually, the process will break with an unexpected exception.*

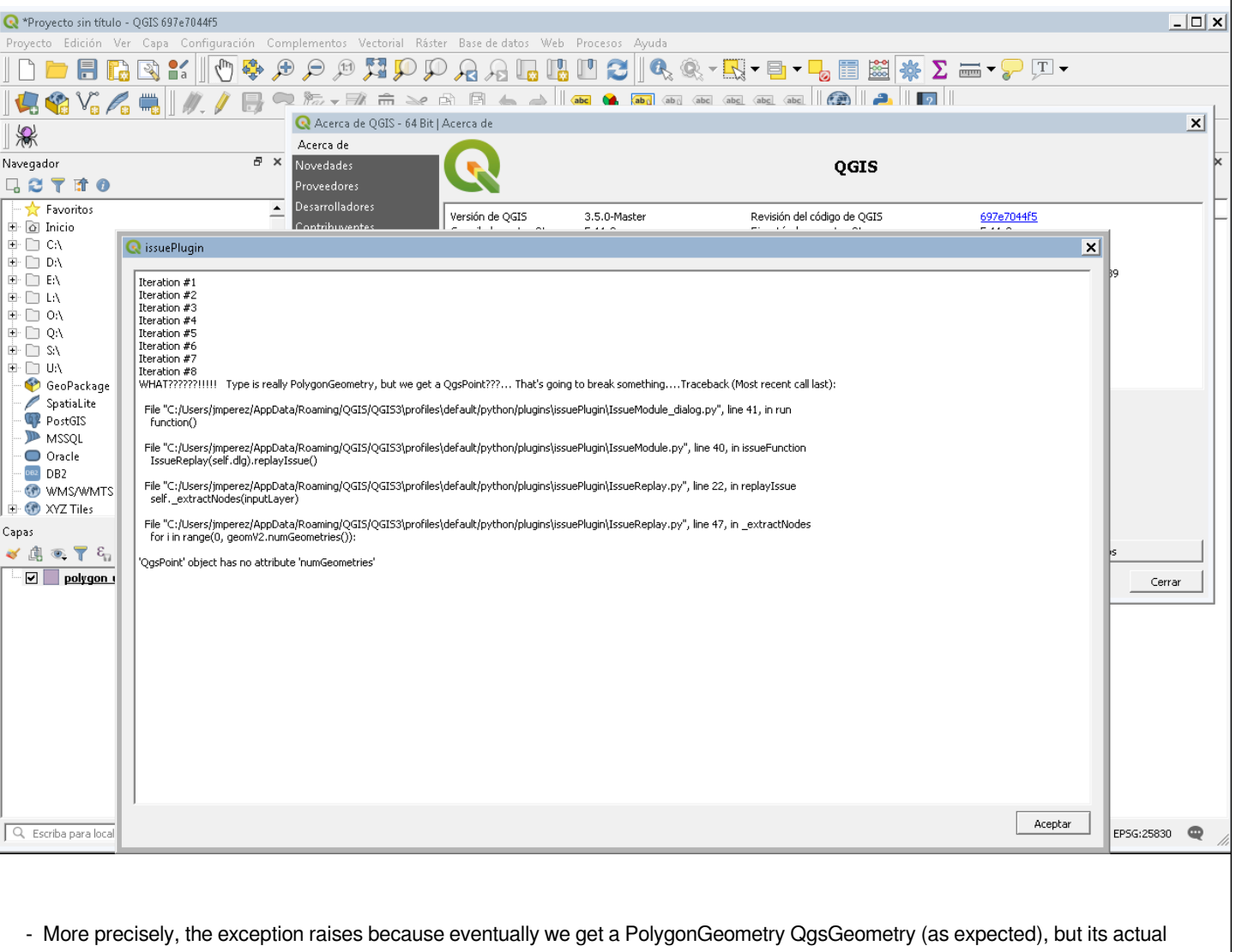

*More precisely, the exception raises because eventually we get a PolygonGeometry QgsGeometry (as expected), but its actual* 

*geometry (geom.constGet()) is reported as a QgsPoint. Debugging, it looks as "<QgsPoint: MultiPolygon (...)>", as shown in the attached screenshots.*

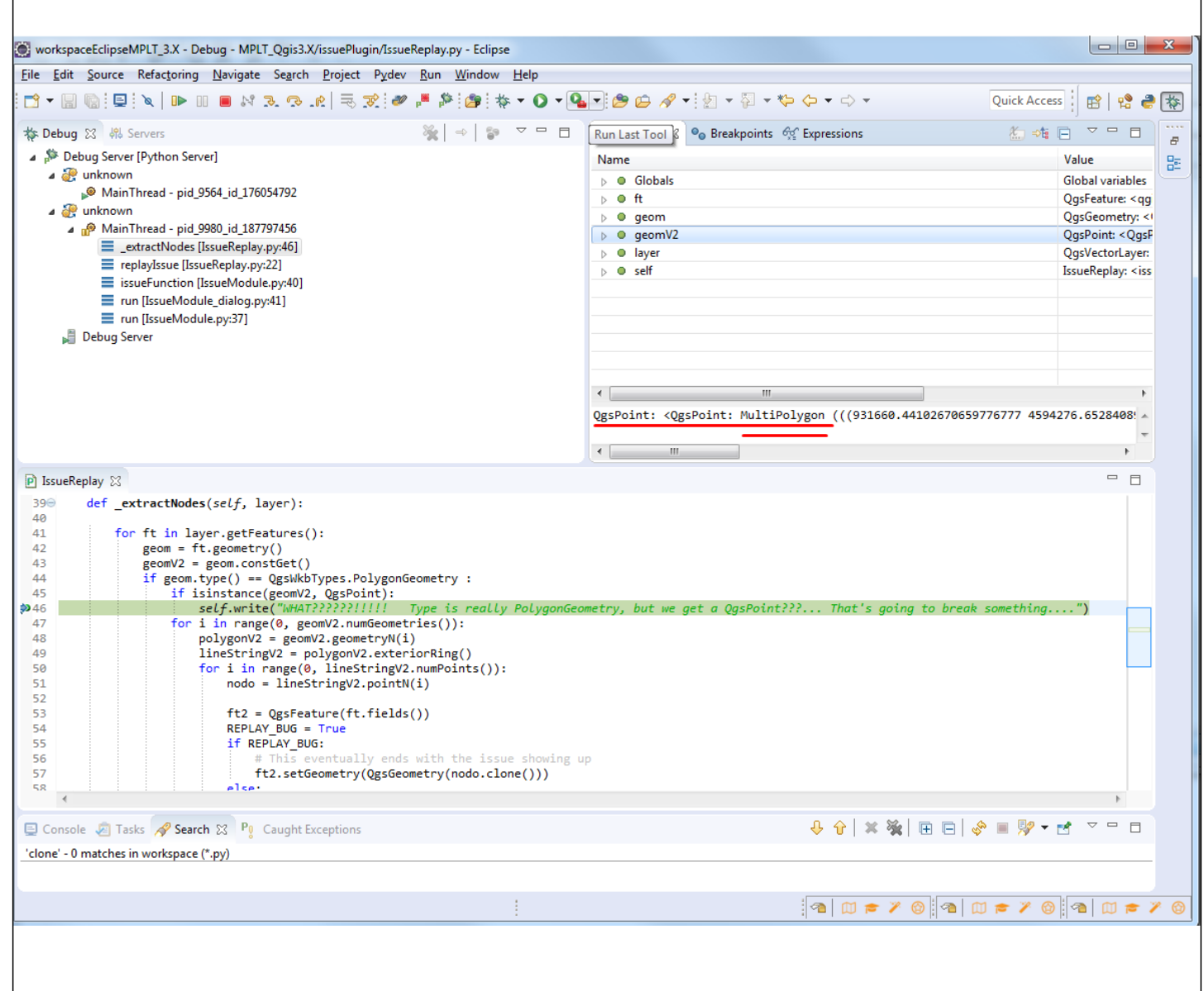

### **How to reproduce it**

*We have prepared a plugin to easily reproduce the issue. We have attached as 'issuePlugin.zip' to this bug report. You only need to install it in QGis. Then, a toolbar with a spider will appear (see above screenshots). You only need to click this icon. A dialog will open, showing how the test iterates until the unexpected exception is raised.*

*We have tested it in Qgis 3.5 MASTER and 3.4.1.*

#### **History**

#### **#1 - 2018-11-28 03:51 PM - Juan Manuel Perez**

*For now, we use a simple workaround: not using QgsPoint.clone(), but creating a brand new QgsPoint (QgsPoint(nodo.x(), nodo.y()). But we think such a strange behavior should need be reviewed, as it may lead to unexpected or unreliable results...*

### **#2 - 2018-11-29 11:04 AM - Martin Dobias**

*I can replicate on linux too.*

*Simplified code to reproduce the issue:*

```
import sip
for i in range(50):
   geom = QgsGeometry.fromWkt("MULTIPOLYGON(((1 1, 1 2, 2 2, 2 1, 1 1)))")
   geomV2 = geom.constGet()
   if isinstance(geomV2, QgsPoint):
     print("WHAT??????!!!!! " + hex(sip.unwrapinstance(geomV2)))
   pt = QgsGeometry.fromWkt("POINT( 3 4 )")
```

```
 pt_g = pt.constGet()
   pt_clone = pt_g.clone()
   pt_x = QgsGeometry(pt_clone)
   print("new pt " + hex(sip.unwrapinstance(pt_clone)))
print("-----")
```
## **#3 - 2019-02-05 10:39 PM - Matthias Kuhn**

*- Resolution set to up/downstream*

*- Status changed from Open to Closed*

*Issue fixed upstream with upcoming sip version 4.19.14.*

## **Files**

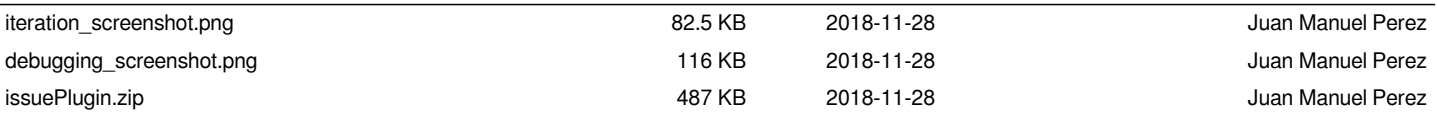